# **Phoenix Basic Navigation**

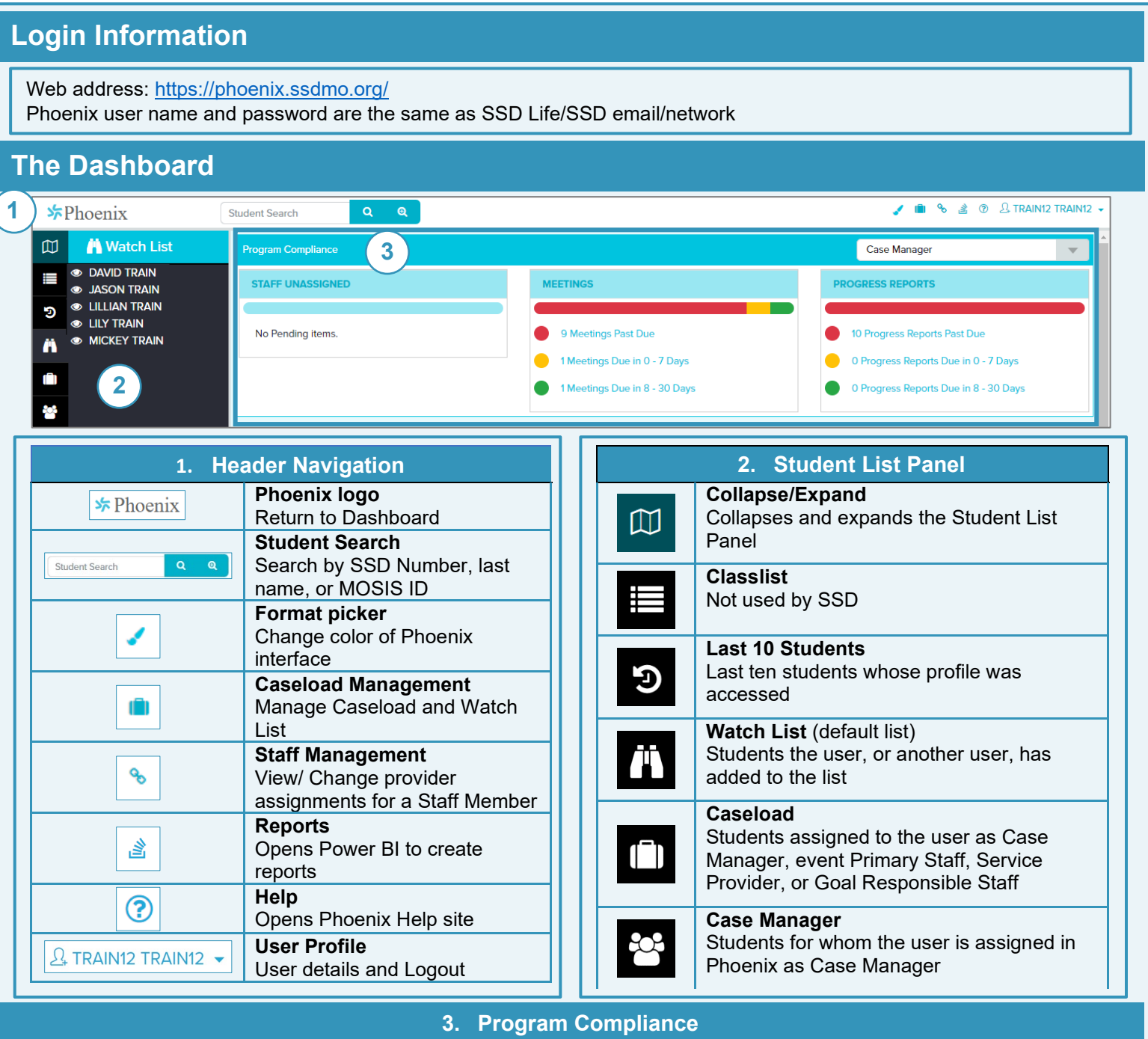

The Program Compliance charts include information to assist with compliance. Issues are included for students based on the filter selected (Case Manager, Caseload, District).

- **Staff Unassigned:** Unassigned Case Managers, Service Providers, and Goal Responsible Staff for active services and goals
- **Meetings:** Meetings due in 8-30 days, 0-7 days, or Past Due
- **Progress Reports:** Reports due in 8-30 days, 0-7 days, or Past Due

Select a link to view the specific issues.

- **Unassigned Staff** can be assigned by selecting "Unassigned" then using the Staff Editor to select yourself or search for the correct provider
- **Meetings** can be opened by selecting the name of the event
- **Progress Reports** can be completed by expanding the date, selecting the reports, then selecting "Go To Progress Reports"

## **Phoenix Basic Navigation**

## **Student Profile**

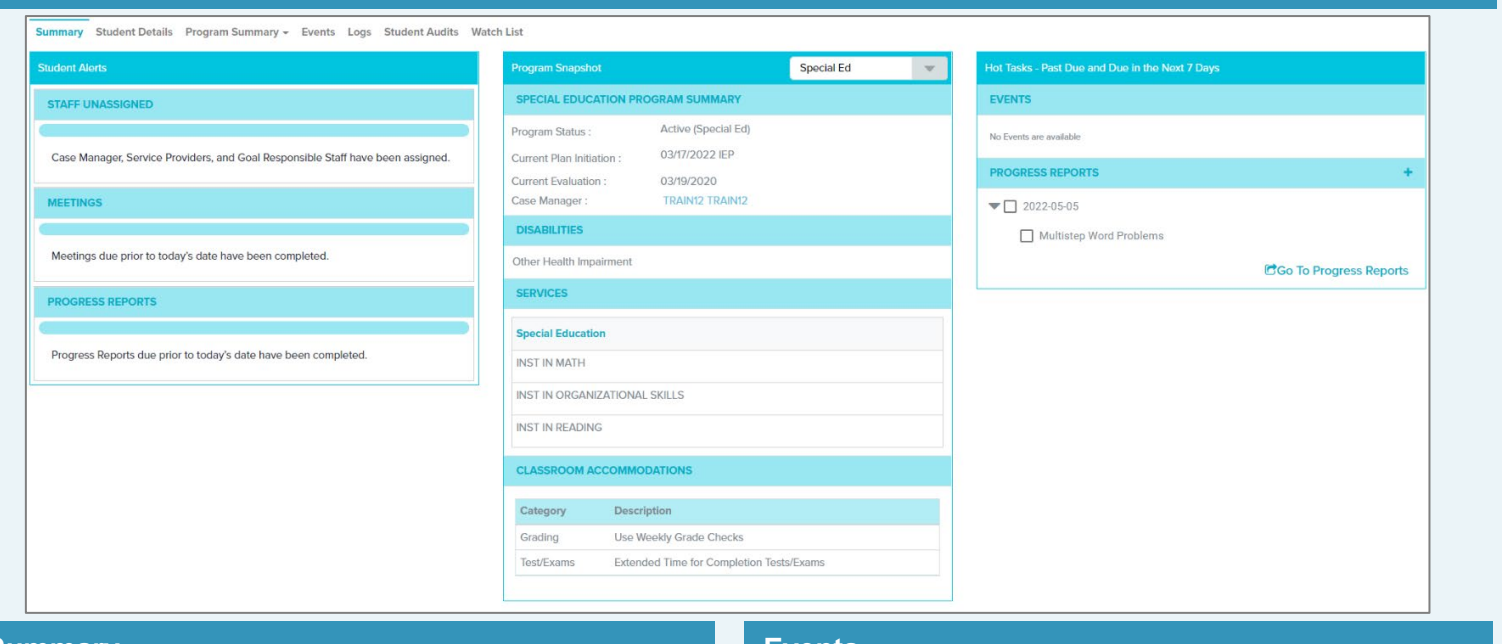

### **Summary**

• **Student Alerts** Unassigned providers, Meetings past due, Progress Reports past due

- **Program Snapshot** Program Status, Current IEP *Initiation* Date, Current Evaluation Date, Case Manager, Disabilities, Services, Classroom Accommodations
- **Hot Tasks** Events/Meetings and Progress reports due in the next *seven* days or overdue

#### **Student Details**

- **Demographics** Basic student demographic information
- **Enrollment** School enrollment information including dates

#### **Program Summary**

- **Special Ed** Information from the current IEP including Goals, Services, Accommodations, Progress Reports
- **Plan History** Information from previous IEPs including Progress Reports
- **Disabilities History** Student's disability history
- **Case Manager History** Current and past Case Managers

#### **Events**

- **Scheduled Events** Unlocked events (IEP, Reevaluation Decision, Disciplinary Documentation, etc.) created by the system or by the user
- **Locked Events** All locked events including the current (active) IEP

#### **Logs**

• **Student Attachments** To view all attachments select "All" from the school year list

#### **Student Audits**

i

• **Student Audit Logs** Listing of activity in the student's record including the User ID, User Name, IP address, Date, Time, Description/Activity, Type of activity (Viewed, Opened, Modified, Locked, etc.)

Results can be limited by selecting a specific date range and/or entering a search word such as "locked"

### **Watch List**

#### • **Watch List**

List of all staff members who have added the student to their Watch List

Staff members with program permission can add students to another user's Watch List